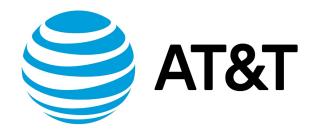

# RIPng Configuration Guide, 17.2.0

# Contents

| About This Guide                                              | 6  |
|---------------------------------------------------------------|----|
| Router-Level Configuration Commands                           | 7  |
| monitor protocol ripng disable events                         | 7  |
| monitor protocol ripng disable packet                         | 7  |
| monitor protocol ripng disable rib                            | 7  |
| monitor protocol ripng enable events                          | 7  |
| monitor protocol ripng enable packet                          | 7  |
| monitor protocol ripng enable rib                             | 8  |
| protocols ripng aggregate-address <ipv6net></ipv6net>         | 8  |
| protocols ripng default-information originate                 | 8  |
| protocols ripng default-metric <metric></metric>              | 9  |
| protocols ripng log                                           | 10 |
| protocols ripng log packet                                    | 10 |
| protocols ripng passive-interface <interface></interface>     | 11 |
| protocols ripng route <ipv6net></ipv6net>                     | 12 |
| protocols ripng timers garbage-collection <seconds></seconds> | 12 |
| protocols ripng timers timeout <seconds></seconds>            |    |
| protocols ripng timers update <seconds></seconds>             |    |
| reset ipv6 ripng route                                        | 14 |

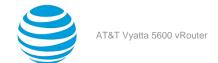

| sh    | now ipv6 route ripng                                                         | 14 |
|-------|------------------------------------------------------------------------------|----|
| sh    | now ipv6 ripng                                                               | 15 |
| sh    | now monitoring protocols ripng                                               | 16 |
| RIPng | Configuration                                                                | 17 |
| RI    | Png overview                                                                 | 17 |
| Su    | upported standards                                                           | 17 |
| Co    | onfiguring RIPng                                                             | 17 |
|       | Enable forwarding on R1 and R2                                               | 18 |
|       | Enable RIPng on an interface                                                 | 18 |
|       | Advertise connected networks                                                 | 19 |
|       | Confirm visibility of remote networks                                        | 20 |
| Route | Redistribution Commands                                                      | 22 |
| pr    | rotocols ripng redistribute bgp                                              | 22 |
| pr    | rotocols ripng redistribute connected                                        | 22 |
| pr    | rotocols ripng redistribute kernel                                           | 23 |
| pr    | rotocols ripng redistribute ospfv3                                           | 24 |
| pr    | rotocols ripng redistribute static                                           | 24 |
| Route | Filtering Commands                                                           | 26 |
| pr    | rotocols ripng distribute-list access-list                                   | 26 |
| pr    | rotocols ripng distribute-list interface <interface> access-list</interface> | 26 |
| pr    | rotocols ripng distribute-list interface <interface> prefix-list</interface> | 27 |
| pr    | rotocols ripng distribute-list prefix-list                                   | 28 |

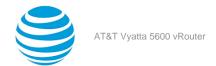

| RIPng Interface Commands                                    | 29   |
|-------------------------------------------------------------|------|
| interfaces <interface> ipv6 ripng</interface>               | 29   |
| interfaces <interface> ipv6 ripng metric-offset</interface> | 29   |
| interfaces <interface> ipv6 ripng split-horizon</interface> | 30   |
| interfaces interface ipv6 ripng neighbor ip-address         | . 31 |
| Supported Interface Types                                   | . 32 |
| VRF Support                                                 | . 35 |
| VRF support for RIP and RIPng                               | . 35 |
| Command support for VRF routing instances                   | 36   |
| List of Acronyms                                            | 39   |

# Copyright Statement

© 2017 AT&T Intellectual Property. All rights reserved. AT&T and Globe logo are registered trademarks of AT&T Intellectual Property. All other marks are the property of their respective owners.

The training materials and other content provided herein for assistance in training on the Vyatta vRouter may have references to Brocade as the Vyatta vRouter was formerly a Brocade product prior to AT&T's acquisition of Vyatta. Brocade remains a separate company and is not affiliated to AT&T.

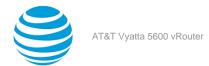

# About This Guide

This guide describes how to configure Routing Information Protocol next generation (RIPng) on the AT&T Vyatta vRouter (referred to as a virtual router, vRouter, or router in the guide).

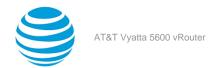

# Router-level Configuration Commands

# monitor protocol ripng disable events

Disables the generation of debug messages that are related to RIPng events.

#### Syntax:

monitor protocol ripng disable events

### **Operational mode**

Use this command to disable the generation of debug (trace-level) messages that are related to RIPng events.

# monitor protocol ripng disable packet

Disables the generation of debug messages that are related to all RIPng packet types.

#### Syntax:

monitor protocol ripng disable packet [ recv | send ]

recv

Disables debugging of all received packets.

send

Disables debugging of all sent packets.

## **Operational mode**

Use this command to disable the generation of debug (trace-level) messages that are related to RIPng packet types.

# monitor protocol ripng disable rib

Disables the generation of debug messages that are related to the RIPng RIB.

#### Syntax:

monitor protocol ripng disable rib

Debug messages are disabled for actions that are related to the RIPng RIB.

### **Operational mode**

Use this command to disable the generation of debug (trace-level) messages that are related to the RIPng RIB.

# monitor protocol ripng enable events

Enables the generation of debug messages that are related to RIPng events.

#### Syntax:

monitor protocol ripng enable events

### **Operational mode**

Use this command to enable the generation of debug (trace-level) messages that are related to RIPng events.

# monitor protocol ripng enable packet

Enables the generation of debug messages that are related to all RIPng packet types.

# Syntax:

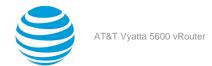

monitor protocol ripng enable packet[ recv | send ]

recv

Enables debugging of all received packets.

send

Enables debugging of all sent packets.

#### **Operational mode**

Use this command to enable the generation of debug (trace-level) messages that are related to all RIPng packet types.

# monitor protocol ripng enable rib

Enables the generation of debug messages that are related to the RIPng RIB.

### Syntax:

monitor protocol ripng enable rib

Debug messages are generated for actions that are related to the RIPng RIB.

#### **Operational mode**

Use this command to enable the generation of debug (trace-level) messages that are related to the RIPng RIB.

# protocols ripng aggregate-address <ipv6net>

Specifies an aggregate RIPng route announcement.

### Syntax:

set protocols ripng aggregate-address ipv6net

### Svntax:

delete protocols ripng aggregate-address ipv6net

#### Syntax:

```
show protocols ripng aggregate-address [ ipv6net ]
```

# ipv6net

An IPv6 network from which routes are to aggregate. The format is *ipv6-address/ prefix*.

### **Configuration mode**

```
protocols {
  ripng {
   aggregate-address ipv6net
  }
}
```

Use this command for IPv6 address aggregation.

Use the set form of this command to specify a contiguous block of IPv6 addresses to aggregate.

Use the delete form of this command to delete an aggregate address.

Use the show form of this command to display aggregate address configuration settings.

# protocols ripng default-information originate

Generates a default route into the RIPng routing domain.

#### Syntax:

set protocols ripng default-information originate

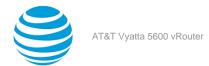

## Syntax:

delete protocols ripng default-information originate

#### Syntax:

show protocols ripng default-information originate

A default route into the RIPng routing domain is not generated.

#### **Configuration mode**

```
protocols {
  ripng {
  default-information {
    originate
    }
  }
}
```

Use the set form of this command to generate a default route into the RIPng routing domain.

Use the delete form of this command to restore the default behavior for default route generation into RIPng; that is, a default route is not generated.

Use the show form of this command to display the default configuration of route generation into RIPng.

# protocols ripng default-metric <metric>

Sets the default metric for external routes that are redistributed into RIPng.

#### Syntax:

set protocols ripng default-metric metric

#### Syntax:

delete protocols ripng default-metric

#### Syntax:

show protocols ripng default-metric

Routes that are imported into RIPng are assigned a metric of 1.

### metric

Mandatory. A metric assigned to external routes that are imported into RIPng. The metric ranges from 1 through 16. The default metric is 1.

# **Configuration mode**

```
protocols {
  ripng {
   default-metric metric
  }
}
```

Use the set form of this command to set the default metric for external routes that are redistributed into RIPng.

Use the delete form of this command to restore the default RIPng metric for external routes that are redistributed into RIPng; that is, routes are assigned a metric of 1.

Use the show form of this command to display the default metric for external routes that are redistributed into RIPng.

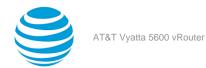

# protocols ripng log

Enables logging for RIPng.

```
Syntax:
```

```
set protocols ripng log { all | events | nsm | packet | rib }
```

#### Svntax:

```
delete protocols ripng log { all | events | nsm | packet | rib }
```

## Syntax:

Enables RIPng events logs.

nsm

Enables RIPng NSM logs.

packet

Enables RIPng packet logs.

rib

Enables RIPng RIB logs.

# **Configuration mode**

Use the set form of this command to enable routing information protocol (RIP)ng logs.

Use the delete form of this command to remove RIPng logs.

Use the show form of this command to view RIPng logs.

# protocols ripng log packet

Enables logging for RIPng packets.

### Syntax:

```
set protocols ripng log packet { all | detail | rcv | send }
```

#### Syntax:

```
delete protocols ripng log packet { all | detail | rcv | send }
```

#### Syntax

```
show protocols ripng log packet { all | detail | rcv | send }
```

None

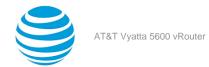

```
all
Enables all RIPng packet logs.

detail
Enables only RIPng packet detail logs.

rcv
Enables only RIPng packet receive logs.

send
Enables only RIPng packet send logs.
```

# **Configuration mode**

Use the set form of this command to enable routing information protocol (RIP)ng packet logs.

Use the delete form of this command to remove RIPng packet logs.

Use the show form of this command to view RIPng packet logs.

# protocols ripng passive-interface <interface-name>

Suppresses updates to RIPng routing on an interface.

#### Syntax:

set protocols ripng passive-interface interface-name

## Syntax:

delete protocols ripng passive-interface interface-name

# Syntax:

show protocols ripng passive-interface

RIPng routing updates are not suppressed.

## interface-name

The identifier of an interface. Supported interface types are:

- · Data plane
- Loopback

For more information about these interface types, refer to Supported Interface Types (page 32).

You can suppress routing updates on more than one RIPng interface by creating multiple **protocols ripng passive-interface** configuration nodes.

#### Configuration mode

```
protocols {
  ripng {
  passive-interface interface
  }
}
```

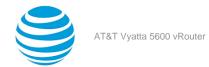

Use the set form of this command to suppress updates to RIPng routing on an interface.

Use the delete form of this command to disable the suppression of updates to RIPng routing on an interface. Use the show form of this command to display the configuration of RIPng route suppression for an interface.

# protocols ripng route <ipv6net>

Sets a static route in RIPng.

#### Syntax:

set protocols ripng route ipv6net

#### Syntax:

delete protocols ripng route ipv6net

#### Syntax:

show protocols ripng route

# ipv6net

Mandatory. The IPv6 network address defining the RIPng static route.

### Configuration mode

```
protocols {
  ripng {
   route ipv6net
  }
}
```

Use this command to set a static route in RIPng.

Use the set form of this command to set a static route in RIPng.

Use the delete form of this command to remove an RIPng static route.

Use the show form of this command to display RIPng static route configuration.

# protocols ripng timers garbage-collection <seconds>

Sets the timer for RIPng garbage collection.

#### Syntax:

set protocols ripng timers garbage-collection seconds

#### Syntax:

delete protocols ripng timers garbage-collection[ seconds ]

# Syntax:

show protocols ripng timers garbage-collection

RIPng garbage collection occurs at 120 seconds.

### seconds

Mandatory. A timer interval in seconds. The interval ranges from 0 through 65535. The default interval is 120.

#### **Configuration mode**

```
protocols {
  ripng {
   timers {
```

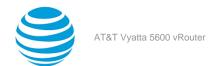

```
garbage-collection seconds
}
}
```

Use the set form of this command to set the timer for RIPng garbage collection. When the timer expires, the system scans for stale RIPng resources and releases them for use.

Use the delete form of this command to restore the default timer interval for RIPng garbage collection, which is 120 seconds.

Use the show form of this command to display the current timer interval for RIPng garbage collection.

# protocols ripng timers timeout <seconds>

Sets the interval for RIPng timeouts.

#### Syntax:

set protocols ripng timers timeout seconds

# Syntax:

delete protocols ripng timers timeout[ seconds ]

### Syntax:

show protocols ripng timers timeout

RIPng timeouts occur at 180 seconds.

#### seconds

Mandatory. A timer interval in seconds. The interval ranges from 0 through 65535. The default interval is 180.

# **Configuration mode**

```
protocols {
  ripng {
    timers {
     timeout seconds
    }
  }
}
```

Use the set form of this command to set the interval for RIPng timeouts.

Use the delete form of this command to restore the default interval for RIPng time-outs, which is 180 seconds. Use the show form of this command to display the current interval for RIPng time-outs.

# protocols ripng timers update <seconds>

Sets the timer interval for updates to the RIPng routing table.

#### Syntax:

set protocols ripng timers update seconds

#### Syntax:

delete protocols ripng timers update[ seconds ]

# Syntax:

show protocols ripng timers update

The RIPng routing table is updated every 30 seconds.

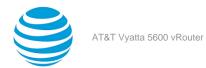

#### seconds

Mandatory. An interval, in seconds, at which updates to the RIPng routing table occur. The interval ranges from 0 through 65535. The default interval is 30.

### Configuration mode

```
protocols {
  ripng {
   timers {
    update seconds
   }
  }
}
```

Use the set form of this command to set the timer interval for updates to the RIPng routing table. When the interval is shorter, the routing information in the tables is more accurate; however, more protocol network traffic occurs.

Use the delete form of this command to restore the default interval for RIPng updates, which is 30 seconds.

Use the show form of this command to display the current interval for RIPng updates.

# reset ipv6 ripng route

Resets data in the RIPng routing table.

#### Syntax:

```
reset ipv6 ripng route[ all | bgp | connected | kernel | ospfv6 | ripng | static | ip-address ]
```

a11

Removes all entries from the RIPng routing table.

bgp

Removes only BGP routes from the RIPng routing table.

#### connected

Removes entries for connected routes from the RIPng routing table.

kernel

Removes kernel entries from the RIPng routing table.

ospfv6

Removes only OSPFv6 routes from the RIPng routing table.

ripng

Removes only RIPng routes from the RIPng routing table.

static

Removes static entries from the RIPng routing table.

### ip-address

Removes entries that match ip-address (x:x:x:x/M), a destination IPv6 address, from the RIPng routing table.

### Operational mode.

Use the reset ipv6 ripng route all command to clear the RIPng routing table.

# show ipv6 route ripng

Displays all IPv6 RIPng routes.

#### Syntax:

show ipv6 route ripng

#### **Operational mode**

Use this command to display all RIPng routes that are contained in the RIB.

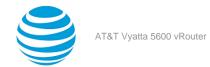

# show ipv6 ripng

Displays information about RIPng.

#### Syntax:

```
show ipv6 ripng[ interface | status ]
```

Displays all information about RIPng.

#### interface

Optional. Displays information for RIPng interfaces.

#### status

Optional. Displays only RIPng protocol status information.

# **Operational mode**

Use this command to display information about RIPng.

```
The following example lists RIPng information.
vyatta@vyatta:~$ show ipv6 ripng
Codes: R - RIPng, C - connected, S - Static, O - OSPF, B - BGP
       (n) - normal, (s) - static, (d) - default, (r) - redistribute,
       (i) - interface, (a/S) - aggregated/Suppressed
                 Next Hop
                                               Via
                                                       Metric Tag Time
   Network
C(i) 2001:db8:1::/64
                                               self
R(n) 2001:db8:2::/64
                   fe80::20c:29ff:fed6:816c
                                                               0 02:56
                                               dp0s1
                                                          2
R(n) 2001:db8:3::/64
                   fe80::20c:29ff:fed6:816c
                                               dp0s1
                                                          3
                                                               0 02:56
vyatta@vyatta:~$
The following example lists RIPng protocol status information.
```

```
vyatta@vyatta:~$ show ipv6 ripng status
Routing Protocol is "RIPng"
Sending updates every 30 seconds with +/-50%, next due in 4 seconds
Timeout after 180 seconds, garbage collect after 120 seconds
Outgoing update filter list for all interface is not set
Incoming update filter list for all interface is not set
Default redistribution metric is 1
Redistributing:
    Interface
```

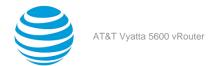

dp0s1

# show monitoring protocols ripng

Displays RIPng protocol debugging flags.

# Syntax:

show monitoring protocols ripng

# **Operational mode**

Use this command to display how debugging is set for RIPng.

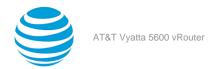

# RIPng Configuration

# **RIPng overview**

RIPng is a dynamic routing protocol that is suitable for small, homogenous IPv6 networks. It is classified as an interior gateway protocol (IGP) and employs the distance-vector routing algorithm. RIPng determines the best path by counting the hops to the destination. The maximum hop count is 15 (16 is considered an infinite distance), making RIPng less suitable for large networks. RIPng is an extension of RIP version 2 for IPv6.

# **Supported standards**

The AT&T Vyatta vRouter implementation of RIPng complies with the following standards:

- RFC 2080: RIPng for IPv6
- RFC 2081: RIPng Protocol Applicability Statement

# **Configuring RIPng**

This section presents the following topics:

- Enable forwarding on R1 and R2
- · Enable RIPng on an interface
- · Advertise connected networks
- Confirm visibility of remote networks

This section presents an example configuration of RIPng. The configuration example is based on the reference diagram in the following figure. This example shows the configuration of the nodes by using dynamic IPv6 routing with RIPng to enable R3 and R4 to communicate through R1 and R2.

Figure 1: Dynamic IPv6 routing example in RIPng

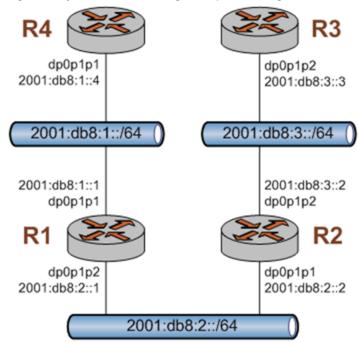

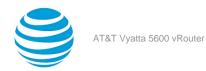

# **Enabling forwarding on R1 and R2**

For R1 to pass data between the dp0p1p1 and dp0p1p3 interfaces and R2 to pass data between the dp0p1p1 and dp0p1p2 interfaces, R1 and R2 must be configured to enable forwarding. To enable forwarding on R1, perform the following step in configuration mode.

Table 1: Enabling forwarding on R1

| Step                     | Command                                              |
|--------------------------|------------------------------------------------------|
| Enable forwarding on R1. | vyatta@R1# delete system ipv6 disable-<br>forwarding |
| Commit the change.       | vyatta@R1# commit                                    |

To enable forwarding on R2, perform the following steps in configuration mode.

Table 2: Enabling forwarding on R2

| Step                     | Command                                              |
|--------------------------|------------------------------------------------------|
| Enable forwarding on R2. | vyatta@R2# delete system ipv6 disable-<br>forwarding |
| Commit the change.       | vyatta@R2# commit                                    |

# **Enabling RIPng on an interface**

To allow dynamic routing by using RIPng, RIPng must be enabled on the interfaces that are to use it. To enable RIPng on R1, perform the following steps in configuration mode.

Table 3: Enable RIPng on R1

| Step                     | Command                                                          |
|--------------------------|------------------------------------------------------------------|
| Enable RIPng on dp0p1p1. | vyatta@R1# set interfaces dataplane dp0p1p1 ipv6 ripng enable    |
| Enable RIPng on dp0p1p3. | vyatta@R1# set interfaces dataplane dp0p1p3<br>ipv6 ripng enable |
| Commit the change.       | vyatta@R1# commit                                                |

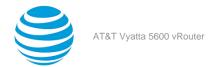

| Step                                      | Command                                                                                                    |
|-------------------------------------------|----------------------------------------------------------------------------------------------------|
| Change to operational mode.               | vyatta@R1# exit<br>vyatta@R1:~\$                                                                                                    |
| Verify the status of RIPng.               | vyatta@R1:~\$ show ipv6 ripng status Routing Protocol is "RIPng" Sending updates every 30 seconds with +/-50%, next due in 4 seconds Timeout after 180 seconds, garbage collect after 120 seconds Outgoing update filter list for all interface is not set Incoming update filter list for all interface is not set Default redistribution metric is 1 Redistributing: Interface dp0p1p1 dp0p1p2                                                                         |
| Display information for RIPng interfaces. | <pre>vyatta@R1:~\$ show ipv6 ripng interface dp0p1p1 is up, line protocol is up   Routing Protocol: RIPng     Passive interface: Disabled     Split horizon: Enabled with Poisoned Reversed     IPv6 interface address:         fe80::5054:ff:fe8b:1/64 dp0p1p2 is up, line protocol is up   Routing Protocol: RIPng     Passive interface: Disabled     Split horizon: Enabled with Poisoned Reversed     IPv6 interface address:         fe80::5054:ff:fe98:2/64</pre> |

# **Advertising connected networks**

The redistribute command is then used to advertise the connected networks. To advertise connected networks on R1, perform the following steps in configuration mode.

Table 4: Advertising connected networks on R1

| Step                                        | Command                                                          |
|---------------------------------------------|------------------------------------------------------------------|
| Advertise connected networks through RIPng. | <pre>vyatta@R1# set protocols ripng redistribute connected</pre> |
| Commit the change.                          | vyatta@R1# commit                                                |

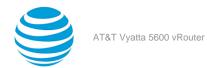

| Step                       | Command                                                                                                    |  |
|----------------------------|----------------------------------------------------------------------------------------------------|--|
| Verify the redistribution. | <pre>vyatta@R1:~\$ show ipv6 ripng status Routing Protocol is "RIPng" Sending updates every 30 seconds with +/-50%, next due in 4 seconds Timeout after 180 seconds, garbage collect after 120 seconds Outgoing update filter list for all interface is not set Incoming update filter list for all interface is not set Default redistribution metric is 1 Redistributing: connected Interface dp0p1p1 dp0p1p2</pre> |  |

# **Confirming visibility of remote networks**

After enabling RIPng on the other interfaces of R2, R3, and R4 and advertising connected networks on R2, check the routing table of R4 to verify that it has learned the network. To confirm visibility of remote networks on R4, perform the following step in operational mode.

Table 5: Confirming visibility of remote networks on R4

| Step                           | Command                                                                                                    |
|--------------------------------|----------------------------------------------------------------------------------------------------|
| Trace the route from R2 to R4. | <pre>vyatta@R4:~\$ show ipv6 route IPv6 Routing Table Codes: K - kernel route, C - connected, S - static, R - RIP, O - OSPF,</pre> |

The R in the first column indicates that two routes have been learned from RIPng. Because a route now exists for 2001:db8:3::/64, R3 can be pinged. To confirm connectivity, perform the following steps in operational mode.

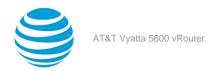

Table 6: Confirming connectivity between R4 and R3

| Step                      | Command                                                                                                    |
|---------------------------|----------------------------------------------------------------------------------------------------|
| Ping R3 from R4.          | <pre>vyatta@R4:~\$ ping 2001:db8:3::3 PING 2001:db8:3::3(2001:db8:3::3) 56 data bytes 64 bytes from 2001:db8:3::3: icmp_seq=1    ttl=62 time=5.98 ms 64 bytes from 2001:db8:3::3: icmp_seq=2    ttl=62 time=0.603 ms ^C 2001:db8:3::3 ping statistics 2 packets transmitted, 2 received, 0% packet loss, time 1011ms rtt min/avg/max/mdev =    0.603/3.294/5.986/2.692 ms</pre> |
| Display the RIPng status. | <pre>vyatta@R4:~\$ show ipv6 ripng Codes: R - RIP, Rc - RIP connected, Rs - RIP static, Ra - RIP aggregated,</pre>                                                                                                    |

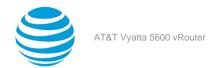

# Route Redistribution Commands

# protocols ripng redistribute bgp

Redistributes BGP routes into RIPng routing tables.

#### Syntax:

set protocols ripng redistribute bgp [ metric metric | route-map map-name ]

### Syntax:

delete protocols ripng redistribute bgp[ metric | route-map ]

#### Syntax:

```
show protocols ripng redistribute bgp[ metric | route-map ]
```

BGP routes that are redistributed into RIPng are assigned a routing metric of 1. By default, no route map is applied to redistributed BGP routes.

#### metric

Applies a metric to BGP routes that are imported into RIPng routing tables. The metric ranges from 1 through 16. The default metric is 1.

#### route-map map-name

Applies a route map to BGP routes that are imported into RIPng routing tables.

### **Configuration mode**

```
protocols {
  ripng {
    redistribute {
    bgp {
     metric metric
      route-map map-name
    }
  }
}
```

Use the set form of this command to redistribute BGP routes into RIPng routing tables. You can set the routing metric for or specify a route map to apply to redistributed BGP routes.

Use the delete form of this command to remove the current configuration of BGP route redistribution.

Use the show form of this command to display the current configuration of BGP route redistribution.

# protocols ripng redistribute connected

Redistributes directly connected routes into RIPng routing tables.

## Syntax:

```
set protocols ripng redistribute connected [ metric metric | route-map map-name ]
```

#### Syntax:

```
delete protocols ripng redistribute connected[ metric | route-map ]
```

#### Syntax:

show protocols ripng redistribute connected[ metric | route-map ]

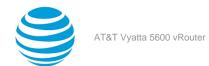

Connected routes that are redistributed into RIPng are assigned a routing metric of 1. By default, no route map is applied to redistributed connected routes.

#### metric

Optional. The routing metric to be applied to connected routes being imported into RIPng routing tables. The range is 1 to 16. The default is 1.

#### тар-пате

Optional. Applies the specified route map to connected routes being imported into RIPng routing tables.

## Configuration mode

```
protocols {
  ripng {
   redistribute {
    connected {
     metric metric
     route-map map-name
    }
  }
}
```

Use the set form of this command to redistribute directly connected routes into RIPng routing tables. You can set the routing metric for or specify a route map to apply to directly connected BGP routes.

Use the delete form of this command to remove the current configuration of directly connected route redistribution.

Use the show form of this command to display the current configuration of directly connected route redistribution.

# protocols ripng redistribute kernel

Redistributes kernel routes into RIPng routing tables.

#### Syntax:

```
set protocols ripng redistribute kernel[ metric metric | route-map map-name ]
```

#### Syntax:

delete protocols ripng redistribute kernel [ metric | route-map ]

# Syntax:

```
show protocols ripng redistribute kernel[ metric | route-map ]
```

Kernel routes that are redistributed into RIPng are assigned a routing metric of 1. By default, no route map is applied to redistributed kernel routes.

#### metric

Optional. The routing metric to be applied to kernel routes being imported into RIPng routing tables. The range is 1 to 16. The default is 1.

#### map-name

Optional. Applies the specified route map to kernel routes being imported into RIPng routing tables.

### **Configuration mode**

```
protocols {
  ripng {
  redistribute {
    kernel {
    metric metric
    route-map map-name
```

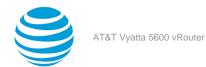

```
}
}
}
```

Use the set form of this command to redistribute kernel routes into RIPng routing tables. You can set the routing metric for or specify a route map to apply to redistributed kernel routes.

Use the delete form of this command to remove the current configuration of kernel route redistribution.

Use the show form of this command to display the current configuration of kernel route redistribution.

# protocols ripng redistribute ospfv3

Redistributes OSPFv3 routes into RIPng routing tables.

#### Syntax:

set protocols ripng redistribute ospfv3[ metric | route-map map-name ]

#### Syntax:

delete protocols ripng redistribute ospfv3[ metric | route-map ]

### Syntax:

```
show protocols ripng redistribute ospfv3[ metric | route-map ]
```

OSPFv3 routes that are redistributed into RIPng are assigned a routing metric of 1. By default, no route map is applied to redistributed OSPFv3 routes.

## metric

Optional. The routing metric to be applied to OSPFv3 routes being imported into RIPng routing tables. The range is 1 to 16. The default is 1.

#### map-name

Optional. Applies the specified route map to OSPFv3 routes being imported into RIPng routing tables.

# **Configuration mode**

```
protocols {
  ripng {
    redistribute {
     ospfv3 {
       metric metric
       route-map map-name
     }
  }
}
```

Use the set form of this command to redistribute OSPFv3 routes into RIPng routing tables. You can set the routing metric for or specify a route map to apply to redistributed OSPFv3 routes.

Use the  $\tt delete$  form of this command to remove the current configuration of OSPFv3 route redistribution.

Use the show form of this command to display the current configuration of OSPFv3 route redistribution.

# protocols ripng redistribute static

Redistributes static routes into RIPng routing tables.

# Syntax:

set protocols ripng redistribute static[ metric | route-map map-name ]

#### Syntax:

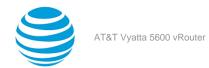

delete protocols ripng redistribute static [ metric | route-map ]

#### Syntax:

show protocols ripng redistribute static[ metric | route-map ]

Static routes that are redistributed into RIPng are assigned a routing metric of 1. By default, no route map is applied to redistributed static routes.

#### metric

Optional. The routing metric to be applied to static routes being imported into RIPng routing tables. The range is 1 to 16. The default is 1.

#### map-name

Optional. Applies the specified route map to static routes being imported into RIPng routing tables.

## **Configuration mode**

```
protocols {
  ripng {
   redistribute {
    static {
    metric metric
    route-map map-name
    }
  }
}
```

Use the set form of this command to redistribute static routes into RIPng routing tables. You can set the routing metric for or specify a route map to apply to redistributed static routes.

Use the delete form of this command to remove the current configuration of static route redistribution.

Use the show form of this command to display the current configuration of static route redistribution.

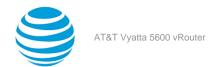

# Route Filtering Commands

# protocols ripng distribute-list access-list

Applies an access list to filter inbound or outbound RIPng packets.

#### Syntax:

```
set protocols ripng distribute-list access-list { in in-list | out out-list }
```

### Syntax:

```
delete protocols ripng distribute-list access-list{ in | out }
```

## Syntax:

```
show protocols ripng distribute-list access-list{ in | out }
```

#### in-list

Specifies the identifier of a defined access list. The access list filters inbound RIPng packets.

#### out-list

Specifies the identifier of a defined access list. The access list filters outbound RIPng packets.

### **Configuration mode**

```
protocols {
  ripng {
    distribute-list {
     access-list {
        in in-list
        out out-list
     }
  }
}
```

Use the set form of this command to apply an access list to filter inbound or outbound RIPng packets.

Use the delete form of this command to remove the filtering of RIPng inbound or outbound packets by an access list.

Use the show form of this command to display RIPng access list filtering configuration.

# protocols ripng distribute-list interface <interface-name> access-list

Applies an access list to an interface to filter inbound or outbound RIPng packets.

### Syntax:

```
set protocols ripng distribute-list interface interface-name access-list { in in-list | out out-list }
```

#### Syntax

```
delete protocols ripng distribute-list interface interface-name access-list { in | out }
```

### Syntax:

```
show protocols ripng distribute-list interface interface-name access-list { in | out }
```

#### interface-name

The identifier of an interface. Supported interface types are:

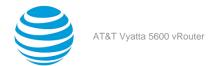

- · Data plane
- Loopback

For more information about these interface types, refer to Supported Interface Types (page 32).

#### in *in-list*

Specifies the identifier of a defined access list. The access list applies to the specified interface to filter inbound RIPng packets.

#### out out-list

Specifies the identifier of a defined access list. The access list applies to the specified interface to filter outbound RIPng packets.

#### **Configuration mode**

```
protocols {
  ripng {
    distribute-list {
     interface interface-name {
      access-list {
        in in-list
         out out-list
      }
    }
  }
}
```

Use the set form of this command to apply an access list to a specific interface to filter inbound or outbound RIPng packets.

Use the delete form of this command to remove the filtering of RIPng inbound or outbound packets on an interface by an access list.

Use the show form of this command to display RIPng access list filtering configuration for an interface.

# protocols ripng distribute-list interface <interface-name> prefix-list

Applies a prefix list to an interface to filter inbound or outbound RIPng packets.

### Syntax:

set protocols ripng distribute-list interface interface-name prefix-list { in in-list | out out-list }

#### Svntax:

delete protocols ripng distribute-list interface interface-name prefix-list { in | out }

### Syntax:

show protocols ripng distribute-list interface interface-name prefix-list { in | out }

### interface-name

The identifier of an interface. Supported interface types are:

- · Data plane
- Loopback

For more information about these interface types, refer to Supported Interface Types (page 32).

#### in *in-list*

Specifies the identifier of a defined prefix list. The prefix list applies to the specified interface to filter inbound RIPng packets.

### out out-list

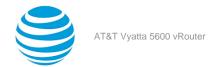

Specifies the identifier of a defined prefix list. The prefix list applies to the specified interface to filter outbound RIPng packets.

### **Configuration mode**

```
protocols {
  ripng {
    distribute-list {
     interface interface-name {
      prefix-list {
        in in-list
         out out-list
      }
    }
  }
}
```

Use the set form of this command to apply a prefix list to an interface to filter inbound or outbound RIPng packets.

Use the delete form of this command to remove the filtering of RIPng inbound or outbound packets on an interface by a prefix list.

Use the show form of this command to display RIPng prefix list filtering configuration for an interface.

# protocols ripng distribute-list prefix-list

Applies a prefix list to filter inbound or outbound RIPng packets.

#### Syntax:

```
set protocols ripng distribute-list prefix-list { in in-list | out out-list }
```

#### Syntax:

```
delete protocols ripng distribute-list prefix-list{ in | out }
```

# Syntax:

```
show protocols ripng distribute-list prefix-list{ in | out }
```

in in-list

Specifies the identifier of a defined prefix list. The prefix list filters inbound RIPng packets.

### out out-list

Specifies the identifier of a defined prefix list. The prefix list filters outbound RIPng packets.

### Configuration mode

```
protocols {
  ripng {
    distribute-list {
     prefix-list {
        in in-list
        out out-list
      }
    }
}
```

Use the set form of this command to apply a prefix list to filter inbound or outbound RIPng packets.

Use the delete form of this command to remove the filtering of RIPng inbound or outbound packets by a prefix list.

Use the show form of this command to display RIPng prefix list filtering configuration.

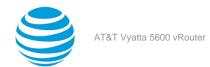

# RIPng Interface Commands

# interfaces <interface> ipv6 ripng enable

Enables RIPng on an interface.

#### Syntax:

set interfaces interface ipv6 ripng enable

### Syntax:

delete interfaces interface ipv6 ripng enable

#### Syntax:

show interfaces interface ipv6 ripng

### interface

Mandatory. A type of interface. For detailed keywords and arguments that can be specified as interface types, refer to Supported Interface Types (page 32).

#### **Configuration mode**

```
interfaces interface {
  ipv6 {
    ripng
  }
}
```

Use this command to enable RIPng.

Use the set form of this command to enable RIPng on an interface.

Use the delete form of this command to remove all RIPng configuration and disable RIPng on the interface.

Use the show form of this command to display the current RIPng configuration on an interface.

# interfaces <interface> ipv6 ripng metric-offset

Sets a metric to add to routes that are received from RIPng on an interface.

#### Syntax:

set interfaces interface ipv6 ripng metric-offset metric

#### Syntax:

show interfaces interface ipv6 ripng metric-offset

#### interface

Mandatory. A type of interface. For detailed keywords and arguments that can be specified as interface types, refer to Supported Interface Types (page 32).

# metric

Mandatory. A metric to be added to the routes over the interface. The metric ranges from 1 through 16.

### **Configuration mode**

```
interfaces interface {
  ipv6 {
   ripng {
    metric-offset metric
  }
```

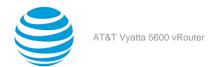

} }

Use this command to set the metric for inbound and outbound routes on an interface that are beyond the normal operation of RIPng.

Use the set form of this command to set a metric to add to routes that are received from RIPng on an interface.

Use the show form of this command to display the current metric that is added to routes that are received from RIPng on an interface.

# interfaces <interface> ipv6 ripng split-horizon

Configures split-horizon and split-horizon poison-reverse on an interface that is running RIPng.

#### Syntax

```
set interfaces interface ipv6 ripng split-horizon [ disable | poison-reverse ]
```

### Syntax:

show interfaces interface ipv6 ripng split-horizon

Split-horizon is enabled.

#### interface

Mandatory. A type of interface. For detailed keywords and arguments that can be specified as interface types, refer to Supported Interface Types (page 32).

#### disable

Disables split-horizon on the specified interface.

#### poison-reverse

Enables poison-reverse on the specified interface.

### **Configuration mode**

```
interfaces interface {
  ipv6 {
    ripng {
     split-horizon {
        disable
        poison-reverse
     }
    }
  }
}
```

Use this command to disable split-horizon or enable split-horizon poison-reverse on an interface that is running RIPna.

Split-horizon is a stability feature that reduces the possibility of network loops, particularly when links become disconnected. It stops an interface from including in its network updates to any routes that it learned from that interface. Split-horizon is effective at preventing loops between routers that are directly connected to each other, and it speeds convergence when network conditions change. Split-horizon is the default setting in RIPng.

Poison-reverse is a variation of split-horizon. When an interface that has poison-reverse enabled detects a link that is down, it increases the metric for that route to 16 and propagates that information in its next update. Because 15 is the largest number of hops that can be reached on a RIPng network, increasing the metric to 16 renders the route unreachable as far as downstream RIPng routers are concerned. This is called "poisoning" the route. Poison-reverse is useful for propagating information about bad routes to routers that are downstream but not immediate neighbors, where split-horizon is ineffective.

When this option is enabled, the router includes the route in announcements to the neighbor from which it was learned. When this option is disabled, the router omits the route from announcements to the neighbor from which it was learned.

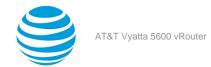

Use the set form of this command to configure split-horizon and split-horizon poison-reverse on an interface that is running RIPng.

Use the show form of this command to display the current configuration of split-horizon.

# interfaces <interface> ipv6 ripng neighbor <ip-address>

Configures the IPv6 link-local address of a neighbor for RIPng.

### Syntax:

set interfaces interface ipv6 ripng neighbor ip-address

#### Syntax:

show interface interface ipv6 ripng neighbor

## interface

A type of interface. For detailed keywords and arguments that can be specified as interface types, refer to Supported Interface Types (page 32).

### ip-address

The IPv6 link-local address of a neighbor.

# Configuration mode.

Use the set form of this command to configure the IPv6 link-local address of a neighbor for RIPng. Use the show form of this command to display the IPv6 link-local address of the neighbor.

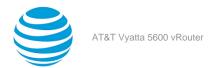

# Supported Interface Types

The following table shows the syntax and parameters of supported interface types. Depending on the command, some of these types may not apply.

| Interface Type | Syntax     | Parameters                                                                             |
|----------------|------------|----------------------------------------------------------------------------------------|
| Bridge         | bridge brx | <i>brx</i> : The name of a bridge group.<br>The name ranges from br0<br>through br999. |

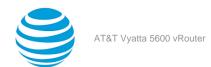

| Interface Type | Syntax                   | Parameters                                                                                                    |
|----------------|--------------------------|----------------------------------------------------------------------------------------------------|
| Data plane     | dataplane interface-name | interface-name: The name of a data plane interface. Following are the supported formats of the interface name:                                                                                 |
|                |                          | <ul> <li>dpxpypz—The name of a data<br/>plane interface, where         <ul> <li>dpx specifies the data plane<br/>identifier (ID). Currently, only<br/>dp0 is supported.</li> </ul> </li> </ul> |
|                |                          | — py specifies a physical or virtual PCI slot index (for example, p129).                                                                                                    |
|                |                          | — pz specifies a port index (for example, p1). For example, dp0p1p2, dp0p160p1, and dp0p192p1.                                                                                                 |
|                |                          |                                                                                                    |
|                |                          | interface cards installed on different buses with these cards having the same slot ID. The value of <i>n</i> must be an integer greater than 0. For example, dp0P1p162p1 and dp0P2p162p1.      |
|                |                          |                                                                                                    |

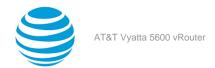

| Interface Type | Syntax                                             | Parameters                                                                                                    |
|----------------|----------------------------------------------------|----------------------------------------------------------------------------------------------------|
| Data plane vif | dataplane interface-name vif vif-id [vlan vlan-id] | interface-name: Refer to the preceding description.  vif-id: A virtual interface ID. The ID ranges from 1 through 4094.  vlan-id: The VLAN ID of a virtual interface. The ID ranges from 1 through 4094.                                                                                                    |
| Loopback       | loopback lo or loopback lon                        | <i>n</i> : The name of a loopback interface, where <i>n</i> ranges from 1 through 99999.                                                                                                    |
| OpenVPN        | openvpn <i>vtunx</i>                               | vtunx: The identifier of an OpenVPN interface. The identifier ranges from vtun0 through vtunx, where x is a nonnegative integer.                                                                                                    |
| Tunnel         | tunnel tunx  or  tunnel tunx parameters            | tunx: The identifier of a tunnel interface you are defining. The identifier ranges from tun0 through tunx, where x is a nonnegative integer.                                                                                                    |
| Virtual tunnel | vti <i>vtix</i>                                    | vtix: The identifier of a virtual tunnel interface you are defining. The identifier ranges from vti0 through vtix, where x is a nonnegative integer.  Note: Before you can configure a vti interface, you must configure a corresponding vpn.  Note: This interface does not support IPv6.                                                                                                    |
| VRRP           | parent-interface vrrp vrrp-group<br>group          | parent-interface: The type and identifier of a parent interface; for example, data plane dp0p1p2 or bridge br999.  group: A VRRP group identifier.  The name of a VRRP interface is not specified. The system internally constructs the interface name from the parent interface identifier plus the VRRP group number; for example, dp0p1p2v99. Note that VRRP interfaces support the same feature set as does the parent interface. |

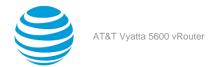

# **VRF** Support

# VRF support for RIP and RIPng

This section describes VRF support for RIP and RIPng configuration- and operational-mode commands. This section also describes VRF support for monitoring and logging commands.

## **VRF** support for router-mode commands

You can run RIP and RIPng router-mode configuration commands in the context of a routing instance by using the optional **routing routing-instance** *instance-name* keywords and variable. The following examples show how to configure RIP and RIPng in the context of the RED routing instance.

```
routing routing-instance RED protocols rip ...
routing routing-instance RED protocols ripng ...
```

If you do not specify a routing instance, the vRouter applies the configuration to the default routing instance.

Note: An interface belongs to only one routing instance.

## VRF support for interface-mode commands

The RIP and RIPng interface-mode configuration commands do not support the **routing routing-instance** *instance-name* keywords and variable because these commands run in the context of the routing instance to which the interfaces belong.

```
interfaces <intf_type> <intf_name> ip rip ...
interfaces <intf_type> <intf_name> ipv6 ripng ...
```

#### **VRF** support for operational commands

You can use the optional **routing-instance** instance-name keyword and variable with the RIP and RIPng operational commands. If you do not use this optional keyword and variable, the commands run in the context of the default routing instance.

```
show ip rip [routing-instance <instance_name>] ...
reset ip rip [routing-instance <instance_name>] route ...
show ipv6 ripng [routing-instance <instance_name>] ...
reset ipv6 ripng [routing-instance <interface_name>] route ...
```

# VRF support for monitoring and logging commands

You can run the RIP and RIPng monitoring and logging commands in the context of a routing instance with the exception of the commands that enable RIB and NSM logging. If you do not use the **routing-instance** instance-name keyword and variable, the commands run in the context of the default routing instance.

```
monitor protocol rip [routing-instance <instance_name>]...
[routing routing-instance <instance_name>] protocols rip log ...

monitor protocol ripng [routing-instance <instance_name>] ...
[routing routing-instance <instance_name>] protocols ripng log ...
```

The **rib** and **nsm** logging options are global options and apply to all routing instances. The **rib** and **nsm** logging options cannot be enabled or disabled on a routing instance basis. The following commands apply to all routing instances.

```
monitor protocol rip ... nsm
monitor protocol rip ... rib
protocols rip log nsm
protocols rip log rib
monitor protocol ripng ... nsm
```

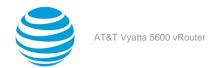

```
monitor protocol ripng ... rib
protocols ripng log nsm
protocols ripng log rib
```

The output of the following commands displays routing instance information, if relevant.

```
show monitoring protocols ripng
```

# **Command support for VRF routing instances**

VRF allows an AT&T Vyatta vRouter to support multiple routing tables, one for each VRF routing instance. Some commands in this guide support VRF and can be applied to particular routing instances.

Use the guidelines in this section to determine correct syntax when adding VRF routing instances to commands. For more information about VRF, refer to AT&T Vyatta Network Operating System Basic Routing Configuration Guide. This guide includes an overview of VRF, VRF configuration examples, information about VRF-specific features, and a list of commands that support VRF routing instances.

# Adding a VRF routing instance to a Configuration mode command

For most Configuration mode commands, specify the VRF routing instance at the beginning of a command. Add the appropriate VRF keywords and variable to follow the initial action (set, show, or delete) and before the other keywords and variables in the command.

## **Example: Configuration mode example: syslog**

The following command configures the syslog logging level for the specified syslog host. The command does not include a VRF routing instance, so the command applies to the default routing instance.

```
vyatta@R1# set system syslog host 10.10.10.1 facility all level debug
vyatta@R1# show system syslog
syslog {
    host 10.10.10.1 {
        facility all {
            level debug
        }
    }
}
```

The following example shows the same command with the VRF routing instance (GREEN) added. Notice that routing routing-instance GREEN has been inserted between the basic action (set in the example) and the rest of the command. Most Configuration mode commands follow this convention.

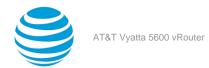

## **Example: Configuration mode example: SNMP**

Some features, such as SNMP, are not available on a per-routing instance basis but can be bound to a specific routing instance. For these features, the command syntax is an exception to the convention of specifying the routing instance at the beginning of Configuration mode commands.

The following example shows how to configure the SNMPv1 or SNMPv2c community and context for the RED and BLUE routing instances. The first two commands specify the RED routing instance as the context for community A and BLUE routing instance as the context for community B. The subsequent commands complete the configuration.

For more information about configuring SNMP, refer to AT&T Vyatta Network Operating System Remote Management Configuration Guide.

# Adding a VRF routing instance to an Operational mode command

The syntax for adding a VRF routing instance to an Operational mode command varies according to the type of command parameters:

- If the command does not have optional parameters, specify the routing instance at the end of the command.
- If the command has optional parameters, specify the routing instance after the required parameters and before the optional parameters.

#### **Example: Operational mode examples without optional parameters**

The following command displays dynamic DNS information for the default routing instance.

```
vyatta@vyatta:~$ show dns dynamic status
```

The following command displays the same information for the specified routing instance (GREEN). The command does not have any optional parameters, so the routing instance is specified at the end of the command.

```
vyatta@vyatta:~$ show dns dynamic status routing-instance GREEN
```

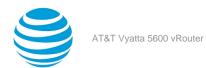

# **Example: Operational mode example with optional parameters**

The following command obtains multicast path information for the specified host (10.33.2.5). A routing instance is not specified, so the command applies to the default routing instance.

```
vyatta@vyatta:~$ mtrace 10.33.2.5 detail
```

The following command obtains multicast path information for the specified host (10.33.2.5) and routing instance (GREEN). Notice that the routing instance is specified before the optional **detail** keyword.

vyatta@vyatta:~\$ mtrace 10.33.2.5 routing-instance GREEN detail

## **Example: Operational mode example output: SNMP**

The following SNMP **show** commands display output for routing instances.

```
vyatta@vyatta:~$ show snmp routing-instance
Routing Instance SNMP Agent is Listening on for Incoming Requests:
Routing-Instance RDID
RED
vyatta@vyatta:~$ show snmp community-mapping
SNMPv1/v2c Community/Context Mapping:
Community
                        Context
commA
                         'RED'
commB
                         'BLUE'
                         'default'
deva
vyatta@vyatta:~$ show snmp trap-target
SNMPv1/v2c Trap-targets:
Trap-target
                           Port
                                 Routing-Instance Community
                                 -----
                                 'RED'
                                              'test'
1.1.1.1
vyatta@vyatta:~$ show snmp v3 trap-target
SNMPv3 Trap-targets:
                           Port Protocol Auth Priv Type EngineID
Trap-target
                                                                             Routing-
Instance User
                           '162' 'udp' 'md5 'infor
2.2.2.2
                                                                             'BLUE'
        'test'
```

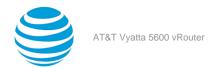

# List of Acronyms

| ACL ADSL ASymmetric Digital Subscriber Line AH AH Authentication Header AMI Amazon Machine Image API APPICATION Address Resolution Protocol AWS AMS AMS AMS BEFOR BORD BONS BONS BONS BONS BONS BONS BONS BONS                                                                                                    | Acronym | Description                                   |
|----------------------------------------------------------------------------------------------------|---------|-----------------------------------------------|
| ADSL Asymmetric Digital Subscriber Line AH Authentication Header AMI Amazon Machine Image API Application Programming Interface AS autonomous system ARP Address Resolution Protocol AWS Amazon Web Services BGP Border Gateway Protocol BIOS Basic Input Output System BPDU Bridge Protocol Data Unit CA certificate authority CCMP AES in counter mode with CBC-MAC CHAP Challenge Handshake Authentication Protocol CLI command-line interface DDNS dynamic DNS DHCP Dynamic Host Configuration Protocol version 6 DLCI data-link connection identifier DMI desktop management interface DMVPN dynamic multipoint VPN DMZ demilitarized zone DNS Domain Name System DSCP Differentiated Services Code Point DSL Digital Subscriber Line eBGP external BGP EBS Amazon Elastic Block Storage EC2 Amazon Elastic Compute Cloud EGP Exterior Gateway Protocol ECMP equal-cost multipath ESP                                |         |                                               |
| AH Authentication Header AMI Amazon Machine Image API Application Programming Interface AS autonomous system ARP Address Resolution Protocol AWS Amazon Web Services BGP Border Gateway Protocol BIOS Basic Input Output System BPDU Bridge Protocol Data Unit CA certificate authority CCMP AES in counter mode with CBC-MAC CHAP Challenge Handshake Authentication Protocol CLI command-line interface DDNS dynamic DNS DHCP Dynamic Host Configuration Protocol version 6 DLCI data-link connection identifier DMI desktop management interface DMVPN dynamic Most DNS DMZ demilitarized zone DNS Domain Name System DNS Domain Name System DNS Domain Name System DSCP Differentiated Services Code Point DSL Digital Subscriber Line eBGP external BGP EBS Amazon Elastic Block Storage EC2 Amazon Elastic Compute Cloud EGP Exterior Gateway Protocol ECMP equal-cost multipath ESP Encapsulating Security Payload | _       |                                               |
| AMI Amazon Machine Image API Application Programming Interface AS autonomous system ARP Address Resolution Protocol AWS Amazon Web Services BGP Border Gateway Protocol BIOS Basic Input Output System BPDU Bridge Protocol Data Unit CA certificate authority CCMP AES in counter mode with CBC-MAC CHAP Challenge Handshake Authentication Protocol CLI command-line interface DDNS dynamic DNS DHCP Dynamic Host Configuration Protocol version 6 DLCI data-link connection identifier DMI desktop management interface DMVPN dynamic multipoint VPN DMZ demilitarized zone DNS Domain Name System DNS Domain Name System DSCP Differentiated Services Code Point DSL Digital Subscriber Line eBGP external BGP EBS Amazon Elastic Compute Cloud EGP Exterior Gateway Protocol ECMP equal-cost multipath ESP Encapsulating Security Payload                                                                            |         | -                                             |
| API Application Programming Interface AS autonomous system ARP Address Resolution Protocol AWS Amazon Basic Input Output System BPDU Bridge Protocol Data Unit CA certificate authority CCMP AES in counter mode with CBC-MAC CHAP Challenge Handshake Authentication Protocol CLI command-line interface DDNS dynamic DNS DHCP Dynamic Host Configuration Protocol version 6 DLCI data-link connection identifier DMI desktop management interface DMVPN dynamic multipoint VPN DMZ demilitarized zone DNS DNS DOMAI distinguished name DNS DOMAI Differentiated Services Code Point DSCP Differentiated Services Code Point DSL desgep Exterior Gateway Protocol EEGP Exterior Gateway Protocol ECMP equal-cost multipath ESP Encapsulating Security Payload                                                                                                    |         |                                               |
| AS autonomous system ARP Address Resolution Protocol AWS Amazon Web Services BGP Border Gateway Protocol BIOS Basic Input Output System BPDU Bridge Protocol Data Unit CA certificate authority CCMP AES in counter mode with CBC-MAC CHAP Challenge Handshake Authentication Protocol CLI command-line interface DDNS dynamic DNS DHCP Dynamic Host Configuration Protocol version 6 DLCI data-link connection identifier DMI desktop management interface DMVPN dynamic multipoint VPN DMZ demiltarized zone DNS Domain Name System DSCP Differentiated Services Code Point DSL Digital Subscriber Line eBGP external BGP EBS Amazon Elastic Compute Cloud EGP Exterior Gateway Protocol ECMP equal-cost multipath ESP Encapsulating Security Payload                                                                                                    |         | _                                             |
| ARP Address Resolution Protocol  AWS Amazon Web Services  BGP Border Gateway Protocol  BIOS Basic Input Output System  BPDU Bridge Protocol Data Unit  CA certificate authority  CCMP AES in counter mode with CBC-MAC  CHAP Challenge Handshake Authentication Protocol  CLI command-line interface  DDNS dynamic DNS  DHCP Dynamic Host Configuration Protocol version 6  DLCI data-link connection identifier  DMI desktop management interface  DMVPN dynamic multipoint VPN  DMZ demilitarized zone  DN distinguished name  DNS Domain Name System  DSCP Differentiated Services Code Point  DSL Digital Subscriber Line  BBGP external BGP  EBS Amazon Elastic Block Storage  EC2 Amazon Elastic Compute Cloud  EGP Exterior Gateway Protocol  ECMP equal-cost multipath  ESP Encapsulating Security Payload                                                                                                    |         |                                               |
| AWS BGP Border Gateway Protocol BIOS Basic Input Output System BPDU Bridge Protocol Data Unit CA certificate authority CCMP AES in counter mode with CBC-MAC CHAP Challenge Handshake Authentication Protocol CLI command-line interface DDNS dynamic DNS DHCP Dynamic Host Configuration Protocol version 6 DLCI data-link connection identifier DMI desktop management interface DMVPN dynamic multipoint VPN DMZ demilitarized zone DN distinguished name DNS DSCP Differentiated Services Code Point DSL Digital Subscriber Line eBGP external BGP EBS Amazon Elastic Block Storage EC2 Amazon Elastic Compute Cloud EGP Exterior Gateway Protocol ECMP ESP Encapsulating Security Payload                                                                                                    |         | -                                             |
| BGP Border Gateway Protocol BIOS Basic Input Output System BPDU Bridge Protocol Data Unit CA certificate authority CCMP AES in counter mode with CBC-MAC CHAP Challenge Handshake Authentication Protocol CLI command-line interface DDNS dynamic DNS DHCP Dynamic Host Configuration Protocol DHCPV6 Dynamic Host Configuration Protocol version 6 DLCI data-link connection identifier DMI desktop management interface DMVPN dynamic multipoint VPN DMZ demilitarized zone DN distinguished name DNS Domain Name System DSCP Differentiated Services Code Point DSL Digital Subscriber Line eBGP external BGP EBS Amazon Elastic Block Storage EC2 Amazon Elastic Compute Cloud EGP Exterior Gateway Protocol ECMP equal-cost multipath ESP                                                                                                    |         |                                               |
| BIOS Bridge Protocol Data Unit CA certificate authority CCMP AES in counter mode with CBC-MAC CHAP Challenge Handshake Authentication Protocol CLI command-line interface DDNS dynamic DNS DHCP Dynamic Host Configuration Protocol DHCPV6 Dynamic Host Configuration Protocol version 6 DLCI DMI desktop management interface DMVPN dynamic multipoint VPN dynamic multipoint VPN DMZ demilitarized zone DN DNS DOmain Name System DSCP Differentiated Services Code Point DSL BEGP ESS Amazon Elastic Block Storage EC2 Amazon Elastic Compute Cloud EGP EXTERIOR SERVICES TO ALL ENDAL ESP Encapsulating Security Payload                                                                                                    |         |                                               |
| BPDU Bridge Protocol Data Unit CA certificate authority CCMP AES in counter mode with CBC-MAC CHAP Challenge Handshake Authentication Protocol CLI command-line interface DDNS dynamic DNS DHCP Dynamic Host Configuration Protocol version 6 DLCI data-link connection identifier DMI desktop management interface DMVPN dynamic multipoint VPN DMZ demilitarized zone DNS Domain Name System DNS Domain Name System DSCP Differentiated Services Code Point DSL Digital Subscriber Line eBGP external BGP EBS Amazon Elastic Block Storage EC2 Amazon Elastic Compute Cloud EGP Exterior Gateway Protocol ECMP equal-cost multipath ESP Encapsulating Security Payload                                                                                                    |         | -                                             |
| CA certificate authority  CCMP AES in counter mode with CBC-MAC CHAP Challenge Handshake Authentication Protocol CLI command-line interface DDNS DHCP DDNS DHCP Dynamic Host Configuration Protocol DLCI DHCPV6 Dynamic Host Configuration Protocol version 6 DLCI DMI desktop management interface DMVPN DMZ demilitarized zone DN DNS DOMAIN distinguished name DNS DOMAIN Amme System DSCP Differentiated Services Code Point DSL DSL Digital Subscriber Line eBGP EBS Amazon Elastic Block Storage EC2 Amazon Elastic Compute Cloud EGP EXTERIOR Exterior Gateway Protocol ECMP END Encapsulating Security Payload                                                                                                    |         |                                               |
| CCMP AES in counter mode with CBC-MAC CHAP Challenge Handshake Authentication Protocol CLI command-line interface DDNS dynamic DNS DHCP Dynamic Host Configuration Protocol DHCPv6 Dynamic Host Configuration Protocol version 6 DLCI data-link connection identifier DMI desktop management interface DMVPN dynamic multipoint VPN DMZ demilitarized zone DN distinguished name DNS Domain Name System DSCP Differentiated Services Code Point DSL Digital Subscriber Line eBGP external BGP EBS Amazon Elastic Block Storage EC2 Amazon Elastic Compute Cloud EGP Exterior Gateway Protocol ECMP equal-cost multipath ESP Encapsulating Security Payload                                                                                                    |         | -                                             |
| CHAP Challenge Handshake Authentication Protocol CLI command-line interface DDNS dynamic DNS DHCP Dynamic Host Configuration Protocol DHCPv6 Dynamic Host Configuration Protocol version 6 DLCI data-link connection identifier DMI desktop management interface DMVPN dynamic multipoint VPN DMZ demilitarized zone DN distinguished name DNS Domain Name System DSCP Differentiated Services Code Point DSL Digital Subscriber Line eBGP external BGP EBS Amazon Elastic Block Storage EC2 Amazon Elastic Compute Cloud EGP Exterior Gateway Protocol ECMP equal-cost multipath ESP Encapsulating Security Payload                                                                                                    |         | -                                             |
| CLI command-line interface  DDNS dynamic DNS  DHCP Dynamic Host Configuration Protocol  DHCPv6 Dynamic Host Configuration Protocol version 6  DLCI data-link connection identifier  DMI desktop management interface  DMVPN dynamic multipoint VPN  DMZ demilitarized zone  DN distinguished name  DNS Domain Name System  DSCP Differentiated Services Code Point  DSL Digital Subscriber Line  eBGP external BGP  EBS Amazon Elastic Block Storage  EC2 Amazon Elastic Compute Cloud  EGP Exterior Gateway Protocol  ECMP equal-cost multipath  ESP Encapsulating Security Payload                                                                                                    |         |                                               |
| DDNS DHCP Dynamic Host Configuration Protocol DHCPv6 Dynamic Host Configuration Protocol version 6 DLCI data-link connection identifier DMI desktop management interface DMVPN dynamic multipoint VPN DMZ demilitarized zone DN distinguished name DNS Domain Name System DSCP Differentiated Services Code Point DSL Digital Subscriber Line eBGP external BGP EBS Amazon Elastic Block Storage EC2 Amazon Elastic Compute Cloud EGP Exterior Gateway Protocol ECMP ESP Encapsulating Security Payload                                                                                                    |         | -                                             |
| DHCP Dynamic Host Configuration Protocol DHCPv6 Dynamic Host Configuration Protocol version 6 DLCI data-link connection identifier DMI desktop management interface DMVPN dynamic multipoint VPN DMZ demilitarized zone DN distinguished name DNS Domain Name System DSCP Differentiated Services Code Point DSL Digital Subscriber Line eBGP external BGP EBS Amazon Elastic Block Storage EC2 Amazon Elastic Compute Cloud EGP Exterior Gateway Protocol ECMP equal-cost multipath ESP Encapsulating Security Payload                                                                                                    | CLI     | command-line interface                        |
| DHCPv6 Dynamic Host Configuration Protocol version 6 DLCI data-link connection identifier DMI desktop management interface DMVPN DMZ demilitarized zone DN distinguished name DNS Domain Name System DSCP Differentiated Services Code Point DSL Digital Subscriber Line eBGP external BGP EBS Amazon Elastic Block Storage EC2 Amazon Elastic Compute Cloud EGP Exterior Gateway Protocol ECMP equal-cost multipath ESP Encapsulating Security Payload                                                                                                    | DDNS    | dynamic DNS                                   |
| DLCI data-link connection identifier  DMI desktop management interface  DMVPN dynamic multipoint VPN  DMZ demilitarized zone  DN distinguished name  DNS Domain Name System  DSCP Differentiated Services Code Point  DSL Digital Subscriber Line  eBGP external BGP  EBS Amazon Elastic Block Storage  EC2 Amazon Elastic Compute Cloud  EGP Exterior Gateway Protocol  ECMP equal-cost multipath  ESP Encapsulating Security Payload                                                                                                    | DHCP    | Dynamic Host Configuration Protocol           |
| DMI desktop management interface DMVPN dynamic multipoint VPN DMZ demilitarized zone DN distinguished name DNS Domain Name System DSCP Differentiated Services Code Point DSL Digital Subscriber Line eBGP external BGP EBS Amazon Elastic Block Storage EC2 Amazon Elastic Compute Cloud EGP Exterior Gateway Protocol ECMP equal-cost multipath ESP Encapsulating Security Payload                                                                                                    | DHCPv6  | Dynamic Host Configuration Protocol version 6 |
| DMVPN  DMZ  demilitarized zone  DN  distinguished name  DNS  Domain Name System  DSCP  Differentiated Services Code Point  DSL  Digital Subscriber Line  eBGP  external BGP  EBS  Amazon Elastic Block Storage  EC2  Amazon Elastic Compute Cloud  EGP  Exterior Gateway Protocol  equal-cost multipath  ESP  Encapsulating Security Payload                                                                                                    | DLCI    | data-link connection identifier               |
| DMZ  demilitarized zone  DN  distinguished name  DNS  Domain Name System  DSCP  Differentiated Services Code Point  DSL  Digital Subscriber Line  eBGP  external BGP  EBS  Amazon Elastic Block Storage  EC2  Amazon Elastic Compute Cloud  EGP  Exterior Gateway Protocol  ECMP  equal-cost multipath  ESP  Encapsulating Security Payload                                                                                                    | DMI     | desktop management interface                  |
| DNS Domain Name System DSCP Differentiated Services Code Point DSL Digital Subscriber Line eBGP external BGP EBS Amazon Elastic Block Storage EC2 Amazon Elastic Compute Cloud EGP Exterior Gateway Protocol ECMP equal-cost multipath ESP Encapsulating Security Payload                                                                                                    | DMVPN   | dynamic multipoint VPN                        |
| DNS Domain Name System DSCP Differentiated Services Code Point DSL Digital Subscriber Line eBGP external BGP EBS Amazon Elastic Block Storage EC2 Amazon Elastic Compute Cloud EGP Exterior Gateway Protocol ECMP equal-cost multipath ESP Encapsulating Security Payload                                                                                                    | DMZ     | demilitarized zone                            |
| DSCP Differentiated Services Code Point DSL Digital Subscriber Line eBGP external BGP EBS Amazon Elastic Block Storage EC2 Amazon Elastic Compute Cloud EGP Exterior Gateway Protocol ECMP equal-cost multipath ESP Encapsulating Security Payload                                                                                                    | DN      | distinguished name                            |
| DSL eBGP external BGP EBS Amazon Elastic Block Storage EC2 Amazon Elastic Compute Cloud EGP Exterior Gateway Protocol ECMP equal-cost multipath ESP Encapsulating Security Payload                                                                                                    | DNS     | Domain Name System                            |
| eBGP  EBS  Amazon Elastic Block Storage  EC2  Amazon Elastic Compute Cloud  EGP  Exterior Gateway Protocol  ECMP  equal-cost multipath  ESP  Encapsulating Security Payload                                                                                                    | DSCP    | Differentiated Services Code Point            |
| EBS Amazon Elastic Block Storage EC2 Amazon Elastic Compute Cloud EGP Exterior Gateway Protocol ECMP equal-cost multipath ESP Encapsulating Security Payload                                                                                                    | DSL     | Digital Subscriber Line                       |
| EC2 Amazon Elastic Compute Cloud EGP Exterior Gateway Protocol ECMP equal-cost multipath ESP Encapsulating Security Payload                                                                                                    | eBGP    | external BGP                                  |
| EGP Exterior Gateway Protocol  ECMP equal-cost multipath  ESP Encapsulating Security Payload                                                                                                    | EBS     | Amazon Elastic Block Storage                  |
| ECMP equal-cost multipath ESP Encapsulating Security Payload                                                                                                    | EC2     | Amazon Elastic Compute Cloud                  |
| ECMP equal-cost multipath ESP Encapsulating Security Payload                                                                                                    | EGP     | Exterior Gateway Protocol                     |
| ESP Encapsulating Security Payload                                                                                                    | ECMP    |                                               |
|                                                                                                    | ESP     |                                               |
|                                                                                                    | FIB     | Forwarding Information Base                   |
| FTP File Transfer Protocol                                                                                                    | FTP     | 9                                             |
| GRE Generic Routing Encapsulation                                                                                                    |         |                                               |
| HDLC High-Level Data Link Control                                                                                                    |         | - '                                           |
| I/O Input/Output                                                                                                    |         | -                                             |
| ICMP Internet Control Message Protocol                                                                                                    |         |                                               |
| IDS Intrusion Detection System                                                                                                    |         | _                                             |
| IEEE Institute of Electrical and Electronics Engineers                                                                                                    |         | -                                             |

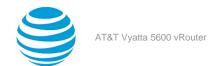

| IGMP Internet Group Management Protocol IGP Interior Gateway Protocol Interior Gateway Protocol Interior Gateway Protocol Interior Gateway Protocol Intrusion Protection System IKE Internet Key Exchange IP Internet Protocol Internet Protocol IPOA IP Over ATM IPOA IP Over ATM IPOA IP Security IP Version 4 IP Version 4 IP Version 6 ISAKMP Internet Security Association and Key Managemen Protocol ISM Internet Security Association and Key Managemen Protocol ISM Internet Service Provider KVM Kernel-Based Virtual Machine Larp Layer 2 Tunneling Protocol LACP Link Aggregation Control Protocol LACP Link Aggregation Control Protocol LAN Iocal area network Lightweight Directory Access Protocol LIND Link Layer Discovery Protocol MAC medium access control medium access control MIBM Management Information Base MILD Multicast Listener Discovery MIRD Multicast Listener Discovery MIRD MIRD Multicast Listener Discovery MIRD MIRD Multicast Listener Discovery MIRD Mark Management Information Base MILD Multicast Listener Discovery MIRD Mark Management Information Base MILD Multicast Listener Discovery MIRD Mark Mark Management Information Base MILD Multicast Listener Discovery MIRD Mark Mark Mark Mark Mark Mark Mark Mark                                                                                                    | Acronym | Description                                      |
|----------------------------------------------------------------------------------------------------|---------|--------------------------------------------------|
| IGP Interior Gateway Protocol IPS Intrusion Protection System IKE Internet Key Exchange IP Internet Protocol IPOA IP Security IPOA IP Security IPV4 IP Version 4 IPv6 IP Version 6 ISAKMP Internet Security Association and Key Managemen Protocol ISM Internet Service Provider KYM Kernel-Based Virtual Machine L2TP Layer 2 Tunneling Protocol LAP Link Aggregation Control Protocol LAN Iocal area network L1DP Link Layer Discovery Protocol MAC medium access control mGRE multipoint GRE MIB Management Information Base MLD Multicast Listener Discovery MLPPP multilink PPP MRRU maximum received reconstructed unit MTU maximum received reconstructed unit MTU maximum received reconstructed unit MTU maximum received reconstructed unit MTU maximum received reconstructed onlit NBMA Non-Broadcast Multi-Access ND Neighbor Discovery NIPPP Net Hop Resolution Protocol NIC network interface card NTP Network Time Protocol OSPF Open Shortest Path First OSPFV2 OSPF Version 2 OSPF Version 3 PAM Pluggable Authentication Module PAP Password Authentication Protocol PAT Port Address Translation PCI peripheral component interconnect PIM PON PIM Sparse Mode PIM Sparse Mode PIM Sparse Mode PIM Sparse Mode PIM Sparse Mode                                                                                                    | •       |                                                  |
| IPS IRE Internet Key Exchange IP Internet Protocol IPOA IP over ATM IPSec IP Security IPV4 IP Version 4 IPV4 IP Version 6 ISAKMP Internet Security Association and Key Managemen Protocol ISM Internet Security Association and Key Managemen Protocol ISM Internet Security Association and Key Managemen Protocol ISM Internet Service Provider KVM Kernel-Based Virtual Machine L2TP Layer 2 Tunneling Protocol LACP Link Aggregation Control Protocol LAN Iocal area network LDAP Lightweight Directory Access Protocol LLDP Link Layer Discovery Protocol MAC medium access control mGRE multipoint GRE MIB Management Information Base MLD Multicast Listener Discovery MLPPP multilink PPP MRRU maximum received reconstructed unit MTU maximum received reconstructed unit MTU maximum transmission unit NAT Network Address Translation NBMA Non-Broadcast Multi-Access ND Neighbor Discovery NHRP Next Hop Resolution Protocol NIC network interface card NTP Next Hop Resolution Protocol OSPF Open Shortest Path First OSPFV2 OSPF Version 3 PAM Plugable Authentication Module PAP Password Authentication Protocol PIM PPS POTA Deline Protocol Independent Multicast PIM-DM PIM Dense Mode PIM-DM PIM Dense Mode PIM Pim Sparse Mode PIM Pim Sparse Mode PIM Pim Sparse Mode PIM Public Key Infrastructure                                                                                                    | IGP     |                                                  |
| IKE Internet Key Exchange IP Internet Protocol IPOA IP over ATM IPSec IP Security IPV4 IPV4 IP Version 4 IPv6 IP Version 6 ISAKMP Internet Security Association and Key Managemen Protocol ISM Internet Service Provider ISM Internet Service Provider ISM Internet Security Association and Key Management Information Base ISM Internet Service Provider ISM Internet Security Association Internet Internet  | IPS     | ·                                                |
| IP IPOA IPOA IPOA IP over ATM IPsec IP Security IPv4 IPV6 IP Version 4 IPv6 IP Version 6 ISAKMP Internet Security Association and Key Managemen Protocol ISM Internet Standard Multicast ISP Internet Standard Multicast ISP Internet Service Provider KVM Kernel-Based Virtual Machine L2TP Layer 2 Tunneling Protocol LACP Link Aggregation Control Protocol LAN Iocal area network LDAP Lightweight Directory Access Protocol LLDP MAC medium access control medium access control meRE multipoint GRE Management Information Base MLD Multicast Listener Discovery MLPPP MRRU maximum received reconstructed unit mTU maximum transmission unit NAT Network Address Translation NBMA Non-Broadcast Multi-Access ND Neighbor Discovery NHPP Next Hop Resolution Protocol NIC network interface card NTP Next Hop Resolution Protocol OSPF Open Shortest Path First OSPFv2 OSPFV Sion 2 OSPF Version 3 PAM Pluggable Authentication Module PAP Password Authentication Indule PAP Password Authentication Protocol PAT Port Address Translation PCI peripheral component interconnect PIM PAP Password Authentication Protocol OSPFO OSPFVOSION 2 OSPFVersion 3 PAM Pluggable Authentication Protocol PAT Port Address Translation PCI peripheral component interconnect PIM PAP Password Authentication Protocol PAT Port Address Translation PCI PIM Protocol Independent Multicast PIM-DM PIM Dense Mode PIM-DM PIM Dense Mode PIM Pass Mode PKI                                                                                                    | IKE     | ·                                                |
| IPOA IPsec IPsec IP Security IPv4 IPv4 IP Version 4 IP Version 6 ISAKMP Internet Security Association and Key Managemen Protocol ISM Internet Service Provider ISM Internet Service Provider ISM Internet Service Provider ISM Internet Service Provider ISM Internet Service Provider ISM Internet Service Provider ISM Internet Service Provider ISM INTERPORT SERVICE PROVIDER INTERPORT SERVICE PROVIDER IN | IP      |                                                  |
| IPsec IPsecurity IPv4 IPv6 IP Version 4 IPv6 IP Version 6 ISAKMP Internet Security Association and Key Managemen Protocol ISM Internet Service Provider KVM Kernel-Based Virtual Machine L2TP Layer 2 Tunneling Protocol LACP Link Aggregation Control Protocol LAN local area network LDAP Lightweight Directory Access Protocol LLDP Link Layer Discovery Protocol MAC medium access control mGRE multipoint GRE MIB Management Information Base MLD Multicast Listener Discovery MLPPP multilink PPP MRRU maximum received reconstructed unit MTU maximum transmission unit NAT Network Address Translation NBMA Non-Broadcast Multi-Access ND Neighbor Discovery NIRPP Next Hop Resolution Protocol NIC network interface card NTP Next Hop Resolution Protocol OSPF Open Shortest Path First OSPFv2 OSPF Version 2 OSPFV Sersion 3 PAM Pluggable Authentication Module PAP Password Authentication Protocol PAT Port Address Translation PCI peripheral component interconnect PIM Protocol Independent Multicast PIM-DM PIM Dense Mode PIM-SM PIM Dense Mode PIM-SM PIM Dense Mode PIM-SM Public Key Infrastructure                                                                                                    |         |                                                  |
| IPv4 IPv6 IP Version 4 IPv6 IP Version 6 ISAKMP Internet Security Association and Key Managemen Protocol ISM Internet Service Provider ISP Internet Service Provider KVM Kernel-Based Virtual Machine L2TP Layer 2 Tunneling Protocol LACP Link Aggregation Control Protocol LACP Link Aggregation Control Protocol LAN local area network LDAP Lightweight Directory Access Protocol LLDP Link Layer Discovery Protocol MAC medium access control mGRE multipoint GRE MIB Management Information Base MLD Multicast Listener Discovery MLPPP multilink PPP MRRU maximum received reconstructed unit MTU maximum transmission unit NAT Network Address Translation NBMA Non-Broadcast Multi-Access ND Neighbor Discovery NHRP Next Hop Resolution Protocol NIC network interface card NTP Network Time Protocol OSPF Open Shortest Path First OSPFv2 OSPF Version 2 OSPFV3 OSPF Version 3 PAM Pluggable Authentication Module PAP Password Authentication Protocol PAT Port Address Translation PCI peripheral component interconnect PIM Protocol Independent Multicast PIM-DM PIM Dense Mode PKI Public Key Infrastructure                                                                                                    |         | IP Security                                      |
| IPv6 IP Version 6 ISAKMP Internet Security Association and Key Managemen Protocol ISM Internet Service Provider ISP Internet Service Provider KVM Kernel-Based Virtual Machine L2TP Layer 2 Tunneling Protocol LACP Link Aggregation Control Protocol LAN local area network LDAP Lightweight Directory Access Protocol LLDP Link Layer Discovery Protocol MAC medium access control mGRE multipoint GRE MIB Management Information Base MLD Multicast Listener Discovery MLPPP multilink PPP MRRU maximum received reconstructed unit MTU maximum transmission unit NAT Network Address Translation NBMA Non-Broadcast Multi-Access ND Neighbor Discovery NHRPP Next Hop Resolution Protocol NIC network interface card NTP Next Hop Resolution Protocol OSPF Open Shortest Path First OSPFv2 OSPF Version 2 OSPFv3 OSPF Version 3 PAM Pluggable Authentication Module PAP Password Authentication Protocol PAT Port Address Translation PCI peripheral component interconnect PIM Protocol Independent Multicast PIM-DM PIM Dense Mode PIM-DM PIM Dense Mode PIM-DM PIM Dense Mode PIM-DM PIM Dense Mode PIM-DM PIM Dense Mode PIM-SM PIM Sparse Mode PKI Public Key Infrastructure                                                                                                    | IPv4    | ·                                                |
| Internet Security Association and Key Managemen Protocol IsM Internet Standard Multicast ISP Internet Service Provider KVM Kernel-Based Virtual Machine L2TP Layer 2 Tunneling Protocol LACP Link Aggregation Control Protocol LAN local area network LDAP Lightweight Directory Access Protocol LLDP Link Layer Discovery Protocol MAC medium access control mGRE multipoint GRE MIB Management Information Base MLD Multicast Listener Discovery MLPPP multilink PPP mRRU maximum received reconstructed unit MTU maximum transmission unit NAT Network Address Translation NBMA Non-Broadcast Multi-Access ND Neighbor Discovery NHRPP Network Interface card NTP Network Time Protocol NIC network interface card NTP Network Time Protocol OSPF Open Shortest Path First OSPFv2 OSPF Version 2 OSPF Version 3 PAM Pluggable Authentication Module PAP Password Authentication Protocol PAT Port Address Translation PCI peripheral component interconnect PIM Protocol Independent Multicast PIM-DM PIM Dense Mode PIM-DM PIM Dense Mode PIM-DM PIM Dense Mode PIM-SM PIM Sparse Mode PIM Public Key Infrastructure                                                                                                    |         | 1.1.1                                            |
| ISP Internet Service Provider KVM Kernel-Based Virtual Machine L2TP Layer 2 Tunneling Protocol LACP Link Aggregation Control Protocol LAN local area network LDAP Lightweight Directory Access Protocol LLDP Link Layer Discovery Protocol MAC medium access control mGRE multipoint GRE MIB Management Information Base MLD Multicast Listener Discovery MLPPP multilink PPP MRRU maximum received reconstructed unit MTU maximum transmission unit NAT Network Address Translation NBMA Non-Broadcast Multi-Access ND Neighbor Discovery NHRP Next Hop Resolution Protocol NIC network interface card NTP Network Time Protocol OSPF OSPFV2 OSPF Version 3 PAM Pluggable Authentication Module PAP Password Authentication Protocol PAT Port Address Translation PCI peripheral component interconnect PIM Protocol Independent Multicast PIM-DM PIM Dense Mode PIM-SM PIM Sparse Mode PIM-SM PIM Sparse Mode PIM-SM PIM Sparse Mode PIM-SM PIM Sparse Mode PIM-SM PIMS Sparse Mode PIM-SM PIMS Sparse Mode PIM-SM PIMS Sparse Mode PIM-SM PIMS Sparse Mode PIM-SM PIMS Sparse Mode PIM-SM PIMS Sparse Mode PIM-SM PIMS Sparse Mode PIM-SM PIMS Sparse Mode PIM-SM PUBLIC KEY INFORCED  I Layer 2 Tunneling Protocol Independent Multicast PIM-DR PUBLIC KEY INFrastructure                                                                                                    |         | Internet Security Association and Key Management |
| KVM Kernel-Based Virtual Machine L2TP Layer 2 Tunneling Protocol LACP Link Aggregation Control Protocol LAN local area network LDAP Lightweight Directory Access Protocol LLDP Link Layer Discovery Protocol MAC medium access control mGRE multipoint GRE MIB Management Information Base MLD Multicast Listener Discovery MLPPP multilink PPP MRRU maximum received reconstructed unit MTU maximum transmission unit NAT Network Address Translation NBMA Non-Broadcast Multi-Access ND Neighbor Discovery NHRPP Next Hop Resolution Protocol NIC network interface card NTP Network Time Protocol OSPF Open Shortest Path First OSPFv2 OSPF Version 2 OSPF Version 3 PAM Plugable Authentication Module PAP Password Authentication Protocol PAT Port Address Translation PCI peripheral component interconnect PIM Protocol Independent Multicast PIM-DM PIM Dense Mode PIM-SM PIM Sparse Mode PIM-SM PIM Sparse Mode PIM-SM PIM Sparse Mode PIM-SM PIM Sparse Mode PIM-SM PIM Sparse Mode                                                                                                    | ISM     | Internet Standard Multicast                      |
| L2TP Layer 2 Tunneling Protocol LACP Link Aggregation Control Protocol LAN local area network LDAP Lightweight Directory Access Protocol LLDP Link Layer Discovery Protocol MAC medium access control mGRE multipoint GRE MIB Management Information Base MLD Multicast Listener Discovery MLPPP multilink PPP MRRU maximum received reconstructed unit MTU maximum transmission unit NAT Network Address Translation NBMA Non-Broadcast Multi-Access ND Neighbor Discovery NHRP Next Hop Resolution Protocol NIC network interface card NTP Network Time Protocol OSPF Open Shortest Path First OSPFV2 OSPF Version 2 OSPF Version 2 OSPFV3 OSPF Version 2 OSPFV3 OSPF Version 3 PAM Pluggable Authentication Module PAP Password Authentication Protocol PAT Port Address Translation PCI peripheral component interconnect PIM Protocol Independent Multicast PIM-DM PIM Dense Mode PIM-SM PIM Sparse Mode PIM-SM PIM Sparse Mode PIM-SM PIM Sparse Mode PIM-SM PIM Sparse Mode PIM-SM PIM Sparse Mode                                                                                                    | ISP     | Internet Service Provider                        |
| LACP Link Aggregation Control Protocol LAN local area network LDAP Lightweight Directory Access Protocol LLIDP Link Layer Discovery Protocol MAC medium access control mGRE multipoint GRE MIB Management Information Base MLD Multicast Listener Discovery MLPPP MRRU maximum received reconstructed unit MTU maximum transmission unit NAT Network Address Translation NBMA Non-Broadcast Multi-Access ND Neighbor Discovery NHRP Next Hop Resolution Protocol NIC network interface card NTP Network Time Protocol OSPF Open Shortest Path First OSPFv2 OSPF Version 2 OSPF Version 2 OSPF Version 3 PAM Pluggable Authentication Module PAP Password Authentication Protocol PAT Port Address Translation PCI peripheral component interconnect PIM PIM-DM PIM-DM PIM Dense Mode PIM-SM PIM Sparse Mode PIM-SM PIM Sparse Mode PIM-SM PIM Sparse Mode PIM-SM PIM Sparse Mode                                                                                                    | KVM     | Kernel-Based Virtual Machine                     |
| LAN local area network LDAP Lightweight Directory Access Protocol LLDP Link Layer Discovery Protocol MAC medium access control mGRE multipoint GRE MIB Management Information Base MLD Multicast Listener Discovery MLPPP multilink PPP MRRU maximum received reconstructed unit MTU maximum transmission unit NAT Network Address Translation NBMA Non-Broadcast Multi-Access ND Neighbor Discovery NHRPP Next Hop Resolution Protocol NIC network interface card NTP Next Hop Resolution Protocol OSPF Open Shortest Path First OSPFv2 OSPF Version 2 OSPF Version 3 PAM Pluggable Authentication Module PAP Password Authentication Protocol PAT Port Address Translation PCI peripheral component interconnect PIM Protocol Independent Multicast PIM-DM PIM Sparse Mode PIM-SM PIM Sparse Mode PIM-SM PIM Sparse Mode PIM-SM PIM Sparse Mode PIM-SM PIM Sparse Mode                                                                                                    | L2TP    | Layer 2 Tunneling Protocol                       |
| LAN local area network LDAP Lightweight Directory Access Protocol LLDP Link Layer Discovery Protocol MAC medium access control mGRE multipoint GRE MIB Management Information Base MILD Multicast Listener Discovery MILPPP multilink PPP MRRU maximum received reconstructed unit MTU maximum transmission unit NAT Network Address Translation NBMA Non-Broadcast Multi-Access ND Neighbor Discovery NHRP Next Hop Resolution Protocol NIC network interface card NTP Network Time Protocol OSPF OPEN OPEN Shortest Path First OSPFV2 OSPF Version 2 OSPF Version 3 PAM Pluggable Authentication Module PAP Password Authentication Protocol PAT Port Address Translation PCI peripheral component interconnect PIM Protocol Independent Multicast PIM-DM PIM Sparse Mode PIM-SM PIM Sparse Mode PIM-SM PIM Sparse Mode PIM-SM PIM Sparse Mode PIM-SM PIBS Sparse Mode PIM-SM PIBIS Sparse Mode                                                                                                    | LACP    | Link Aggregation Control Protocol                |
| LLDP Link Layer Discovery Protocol MAC medium access control mGRE multipoint GRE MIB Management Information Base MLD Multicast Listener Discovery MLPPP MRRU maximum received reconstructed unit MTU maximum transmission unit NAT Network Address Translation NBMA Non-Broadcast Multi-Access ND Neighbor Discovery NHRP Next Hop Resolution Protocol NIC network interface card NTP Network Time Protocol OSPF Open Shortest Path First OSPFv2 OSPF Version 2 OSPF Version 3 PAM Pluggable Authentication Module PAP Password Authentication Protocol PAT Port Address Translation PCI peripheral component interconnect PIM Protocol Independent Multicast PIM-DM PIM Dense Mode PIM-SM PIM Sparse Mode PKI                                                                                                    | LAN     |                                                  |
| LLDP Link Layer Discovery Protocol MAC medium access control mGRE multipoint GRE MIB Management Information Base MLD Multicast Listener Discovery MLPPP MRRU maximum received reconstructed unit MTU maximum transmission unit NAT Network Address Translation NBMA Non-Broadcast Multi-Access ND Neighbor Discovery NHRP Next Hop Resolution Protocol NIC network interface card NTP Network Time Protocol OSPF Open Shortest Path First OSPFv2 OSPF Version 2 OSPF Version 3 PAM Pluggable Authentication Module PAP Password Authentication Protocol PAT Port Address Translation PCI peripheral component interconnect PIM Protocol Independent Multicast PIM-DM PIM Dense Mode PIM-SM PIM Sparse Mode PKI                                                                                                    | LDAP    | Lightweight Directory Access Protocol            |
| MAC medium access control mGRE multipoint GRE MIB Management Information Base MLD Multicast Listener Discovery MLPPP multilink PPP MRRU maximum received reconstructed unit MTU maximum transmission unit NAT Network Address Translation NBMA Non-Broadcast Multi-Access ND Neighbor Discovery NHRP Next Hop Resolution Protocol NIC network interface card NTP Network Time Protocol OSPF Open Shortest Path First OSPFv2 OSPF Version 2 OSPF Version 3 PAM Pluggable Authentication Module PAP Password Authentication Protocol PAT Port Address Translation PCI peripheral component interconnect PIM Protocol Independent Multicast PIM-DM PIM Dense Mode PIM-SM PIM Sparse Mode PKI Public Key Infrastructure                                                                                                    | LLDP    |                                                  |
| MIB Management Information Base MLD Multicast Listener Discovery MLPPP multilink PPP MRRU maximum received reconstructed unit MTU maximum transmission unit NAT Network Address Translation NBMA Non-Broadcast Multi-Access ND Neighbor Discovery NHRP Next Hop Resolution Protocol NIC network interface card NTP Network Time Protocol OSPF Open Shortest Path First OSPFv2 OSPF Version 2 OSPF Version 3 PAM Pluggable Authentication Module PAP Password Authentication Protocol PAT Port Address Translation PCI peripheral component interconnect PIM Protocol Independent Multicast PIM-DM PIM Dense Mode PIM-SM PIM Sparse Mode PKI Public Key Infrastructure                                                                                                    | MAC     |                                                  |
| MIB Management Information Base MLD Multicast Listener Discovery MLPPP multilink PPP MRRU maximum received reconstructed unit MTU maximum transmission unit NAT Network Address Translation NBMA Non-Broadcast Multi-Access ND Neighbor Discovery NHRP Next Hop Resolution Protocol NIC network interface card NTP Network Time Protocol OSPF Open Shortest Path First OSPFv2 OSPF Version 2 OSPF Version 3 PAM Pluggable Authentication Module PAP Password Authentication Protocol PAT Port Address Translation PCI peripheral component interconnect PIM Protocol Independent Multicast PIM-DM PIM Dense Mode PIM-SM PIM Sparse Mode PKI Public Key Infrastructure                                                                                                    | mGRE    | multipoint GRE                                   |
| MLD Multicast Listener Discovery MLPPP multilink PPP MRRU maximum received reconstructed unit MTU maximum transmission unit NAT Network Address Translation NBMA Non-Broadcast Multi-Access ND Neighbor Discovery NHRP Next Hop Resolution Protocol NIC network interface card NTP Network Time Protocol OSPF Open Shortest Path First OSPFv2 OSPF Version 2 OSPF Version 3 PAM Pluggable Authentication Module PAP Password Authentication Protocol PAT Port Address Translation PCI peripheral component interconnect PIM Protocol Independent Multicast PIM-DM PIM Dense Mode PIM-SM PIM Sparse Mode PKI Public Key Infrastructure                                                                                                    | MIB     | ·                                                |
| MLPPP MRRU maximum received reconstructed unit mtu maximum transmission unit nat maximum transmission unit nat nat nat nat nat nat nat nat nat na                                                                                                    | MLD     | -                                                |
| MTU maximum transmission unit NAT Network Address Translation NBMA Non-Broadcast Multi-Access ND Neighbor Discovery NHRP Next Hop Resolution Protocol NIC network interface card NTP Network Time Protocol OSPF Open Shortest Path First OSPFv2 OSPF Version 2 OSPF Version 3 PAM Pluggable Authentication Module PAP Password Authentication Protocol PAT Port Address Translation PCI peripheral component interconnect PIM Protocol Independent Multicast PIM-DM PIM Sparse Mode PIM-SM PIM Sparse Mode PKI Public Key Infrastructure                                                                                                    | MLPPP   | -                                                |
| NAT Network Address Translation NBMA Non-Broadcast Multi-Access ND Neighbor Discovery NHRP Next Hop Resolution Protocol NIC network interface card NTP Network Time Protocol OSPF Open Shortest Path First OSPFv2 OSPF Version 2 OSPF Version 3 PAM Pluggable Authentication Module PAP Password Authentication Protocol PAT Port Address Translation PCI peripheral component interconnect PIM Protocol Independent Multicast PIM-DM PIM Sparse Mode PKI Public Key Infrastructure                                                                                                    | MRRU    | maximum received reconstructed unit              |
| NBMA Non-Broadcast Multi-Access ND Neighbor Discovery NHRP Next Hop Resolution Protocol NIC network interface card NTP Network Time Protocol OSPF Open Shortest Path First OSPFv2 OSPF Version 2 OSPF Version 3 PAM Pluggable Authentication Module PAP Password Authentication Protocol PAT Port Address Translation PCI peripheral component interconnect PIM Protocol Independent Multicast PIM-DM PIM Sparse Mode PKI Public Key Infrastructure                                                                                                    | MTU     | maximum transmission unit                        |
| ND Neighbor Discovery NHRP Next Hop Resolution Protocol NIC network interface card NTP Network Time Protocol OSPF Open Shortest Path First OSPFv2 OSPF Version 2 OSPF Version 3 PAM Pluggable Authentication Module PAP Password Authentication Protocol PAT Port Address Translation PCI peripheral component interconnect PIM Protocol Independent Multicast PIM-DM PIM Dense Mode PIM-SM PIM Sparse Mode PKI Public Key Infrastructure                                                                                                    | NAT     | Network Address Translation                      |
| NHRP Next Hop Resolution Protocol NIC network interface card NTP Network Time Protocol OSPF Open Shortest Path First OSPFv2 OSPF Version 2 OSPF Version 3 PAM Pluggable Authentication Module PAP Password Authentication Protocol PAT Port Address Translation PCI peripheral component interconnect PIM Protocol Independent Multicast PIM-DM PIM Dense Mode PIM-SM PIM Sparse Mode PKI Public Key Infrastructure                                                                                                    | NBMA    | Non-Broadcast Multi-Access                       |
| NHRP Next Hop Resolution Protocol NIC network interface card NTP Network Time Protocol OSPF Open Shortest Path First OSPFv2 OSPF Version 2 OSPF Version 3 PAM Pluggable Authentication Module PAP Password Authentication Protocol PAT Port Address Translation PCI peripheral component interconnect PIM Protocol Independent Multicast PIM-DM PIM Dense Mode PIM-SM PIM Sparse Mode PKI Public Key Infrastructure                                                                                                    | ND      | Neighbor Discovery                               |
| NIC NTP Network Time Protocol OSPF Open Shortest Path First OSPFv2 OSPF Version 2 OSPF Version 3 PAM Pluggable Authentication Module PAP Password Authentication Protocol PAT Port Address Translation PCI Peripheral component interconnect PIM Protocol Independent Multicast PIM-DM PIM Dense Mode PIM-SM PIM Sparse Mode PKI Public Key Infrastructure                                                                                                    | NHRP    |                                                  |
| OSPF OSPFv2 OSPF Version 2 OSPF Version 3 PAM Pluggable Authentication Module PAP Password Authentication Protocol PAT Port Address Translation PCI peripheral component interconnect PIM Protocol Independent Multicast PIM-DM PIM Dense Mode PIM-SM PIM Sparse Mode PKI Public Key Infrastructure                                                                                                    | NIC     |                                                  |
| OSPF Version 2 OSPF Version 3 PAM Pluggable Authentication Module PAP Password Authentication Protocol PAT Port Address Translation PCI peripheral component interconnect PIM Protocol Independent Multicast PIM-DM PIM Dense Mode PIM-SM PIM Sparse Mode PKI Public Key Infrastructure                                                                                                    | NTP     | Network Time Protocol                            |
| OSPF Version 2 OSPF Version 3 PAM Pluggable Authentication Module PAP Password Authentication Protocol PAT Port Address Translation PCI peripheral component interconnect PIM Protocol Independent Multicast PIM-DM PIM Dense Mode PIM-SM PIM Sparse Mode PKI Public Key Infrastructure                                                                                                    | OSPF    | Open Shortest Path First                         |
| PAM Pluggable Authentication Module PAP Password Authentication Protocol PAT Port Address Translation PCI peripheral component interconnect PIM Protocol Independent Multicast PIM-DM PIM Dense Mode PIM-SM PIM Sparse Mode PKI Public Key Infrastructure                                                                                                    | OSPFv2  |                                                  |
| PAP Password Authentication Protocol PAT Port Address Translation PCI peripheral component interconnect PIM Protocol Independent Multicast PIM-DM PIM Dense Mode PIM-SM PIM Sparse Mode PKI Public Key Infrastructure                                                                                                    | OSPFv3  | OSPF Version 3                                   |
| PAP Password Authentication Protocol PAT Port Address Translation PCI peripheral component interconnect PIM Protocol Independent Multicast PIM-DM PIM Dense Mode PIM-SM PIM Sparse Mode PKI Public Key Infrastructure                                                                                                    | PAM     | Pluggable Authentication Module                  |
| PCI peripheral component interconnect PIM Protocol Independent Multicast PIM-DM PIM Dense Mode PIM-SM PIM Sparse Mode PKI Public Key Infrastructure                                                                                                    | PAP     | 33                                               |
| PCI peripheral component interconnect PIM Protocol Independent Multicast PIM-DM PIM Dense Mode PIM-SM PIM Sparse Mode PKI Public Key Infrastructure                                                                                                    |         |                                                  |
| PIM Protocol Independent Multicast PIM-DM PIM Dense Mode PIM-SM PIM Sparse Mode PKI Public Key Infrastructure                                                                                                    |         | peripheral component interconnect                |
| PIM-DM PIM Dense Mode PIM-SM PIM Sparse Mode PKI Public Key Infrastructure                                                                                                    |         |                                                  |
| PIM-SM PIM Sparse Mode PKI Public Key Infrastructure                                                                                                    | PIM-DM  |                                                  |
| PKI Public Key Infrastructure                                                                                                    |         |                                                  |
| ·                                                                                                    |         | ·                                                |
| PPP Point-to-Point Protocol                                                                                                    | PPP     | -                                                |
| PPPoA PPP over ATM                                                                                                    |         |                                                  |

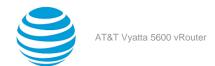

| Acronym              | Description                                                                                                    |
|----------------------|----------------------------------------------------------------------------------------------------|
| PPPoE                | PPP over Ethernet                                                                                                    |
| PPTP                 | Point-to-Point Tunneling Protocol                                                                                               |
| PTMU                 | Path Maximum Transfer Unit                                                                                                    |
| PVC                  | permanent virtual circuit                                                                                                    |
| QoS                  | quality of service                                                                                                    |
| RADIUS               | Remote Authentication Dial-In User Service                                                                                      |
| RHEL                 | Red Hat Enterprise Linux                                                                                                    |
| RIB                  | Routing Information Base                                                                                                    |
| RIP                  | Routing Information Protocol                                                                                                    |
| RIPng                | RIP next generation                                                                                                    |
| RP                   | Rendezvous Point                                                                                                    |
| RPF                  | Reverse Path Forwarding                                                                                                    |
| RSA                  | Rivest, Shamir, and Adleman                                                                                                    |
| Rx                   | receive                                                                                                    |
| S3                   | Amazon Simple Storage Service                                                                                                   |
| SLAAC                | Stateless Address Auto-Configuration                                                                                            |
| SNMP                 | Simple Network Management Protocol                                                                                              |
| SMTP                 | Simple Mail Transfer Protocol                                                                                                   |
| SONET                | Synchronous Optical Network                                                                                                    |
| SPT                  | Shortest Path Tree                                                                                                    |
| SSH                  | Secure Shell                                                                                                    |
| SSID                 | Service Set Identifier                                                                                                    |
| SSM                  | Source-Specific Multicast                                                                                                    |
| STP                  | Spanning Tree Protocol                                                                                                    |
| TACACS+              | Terminal Access Controller Access Control System Plus                                                                           |
| TBF                  | Token Bucket Filter                                                                                                    |
| TCP                  | Transmission Control Protocol                                                                                                   |
| TKIP                 | Temporal Key Integrity Protocol                                                                                                 |
| ToS                  | Type of Service                                                                                                    |
| TSS                  | TCP Maximum Segment Size                                                                                                    |
| Tx                   | transmit                                                                                                    |
| UDP                  | User Datagram Protocol                                                                                                    |
| VHD                  | virtual hard disk                                                                                                    |
| vif                  | virtual interface                                                                                                    |
| VLAN                 | virtual LAN                                                                                                    |
| VPC                  | Amazon virtual private cloud                                                                                                    |
| VPN                  | ·                                                                                                    |
| VRRP                 | ·                                                                                                    |
|                      | wide area network                                                                                                    |
|                      |                                                                                                    |
| WPA                  | Wired Protected Access                                                                                                    |
| VPC VPN VRRP WAN WAP | Amazon virtual private cloud virtual private network Virtual Router Redundancy Protocol wide area network wireless access point |